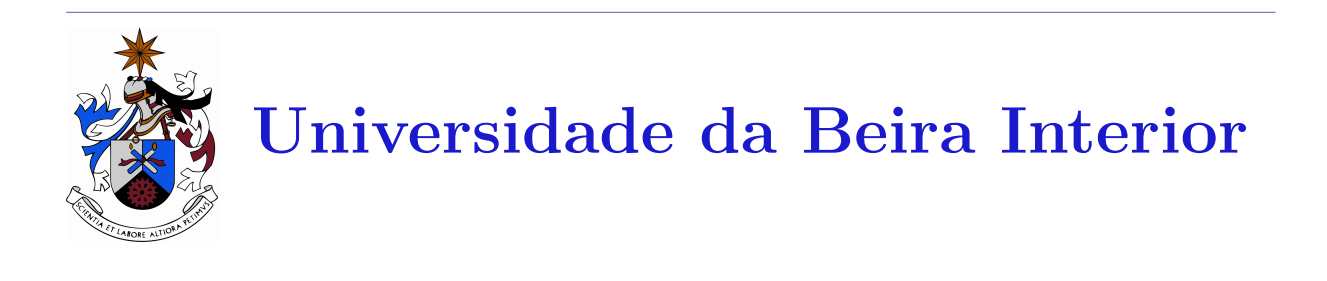

Séries de Problemas

## Processamento de Sinal e Imagem

António Manuel Gonçalves Pinheiro

2007/08

1. Obtenha a convolução  $y(t) = x(t) * h(t)$  para  $x(t)$  e  $h(t)$  representados gráficamente nas figuras:

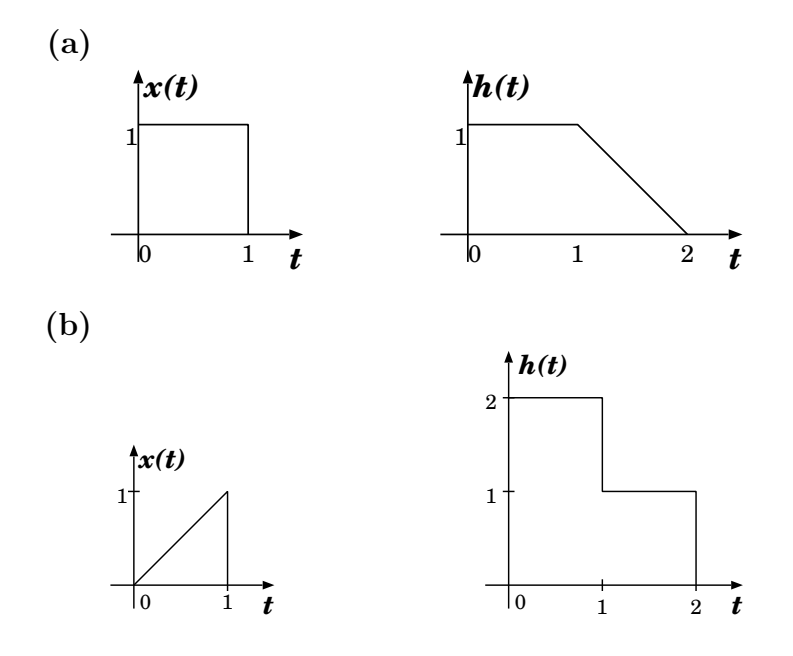

- 2. (a) Obtenha o sinal de saída  $y(t)$  à saída de um sistema com resposta impulsiva  $h(t) = u(t) - u(t-1)$ , quando à sua entrada é aplicado o sinal  $x(t) = e^{-t}u(t)$ .
	- (b) Qual é a saída de um sistema com resposta impulsiva  $g(t) = \delta(t-1)$  quando o sinal de saída  $y(t)$ , resultante da alínea anterior, é aplicado à entrada? Represente esse sinal graficamente.
	- (c) Repita o mesmo problema das duas al´ıneas anteriores quando  $h(t) = t \times (u(t) - u(t-1)),$   $x(t) = u(t)$  e  $g(t) = \delta(t-2).$
- 3. Obtenha o sinal de saída  $y(t)$  à saída de um sistema contínuo com resposta impulsiva  $h(t) = (u(t+1) - u(t-1))$ , quando à sua entrada é aplicado o sinal  $x(t) = e^{-|t|}$ .
- 4. Obtenha o sinal de saída  $y(t)$  à saída de um sistema contínuo com resposta impulsiva  $h(t) = e^t \times (u(t-1) - u(t-4))$ , quando à sua entrada é aplicado o sinal  $x(t) = e^{-t}u(t).$
- 5. Faça a convolução de

(a) 
$$
x[n] = n \times (u[n] - u[n-3])
$$
 com  $h[n] = \delta[n] - \delta[n-1] - \delta[n-2] + 2 \times \delta[n-4]$ .  
(b)  $x(t) = (t-1) (u(t) - 2u(t-1) + u(t-2))$  com  $h(t) = e^{-\alpha t}u(t)$ 

6. Obtenha a convolução  $y[n] = x[n] * h[n]$  para  $x[n]$  e  $h[n]$  representados gráficamente nas figuras:

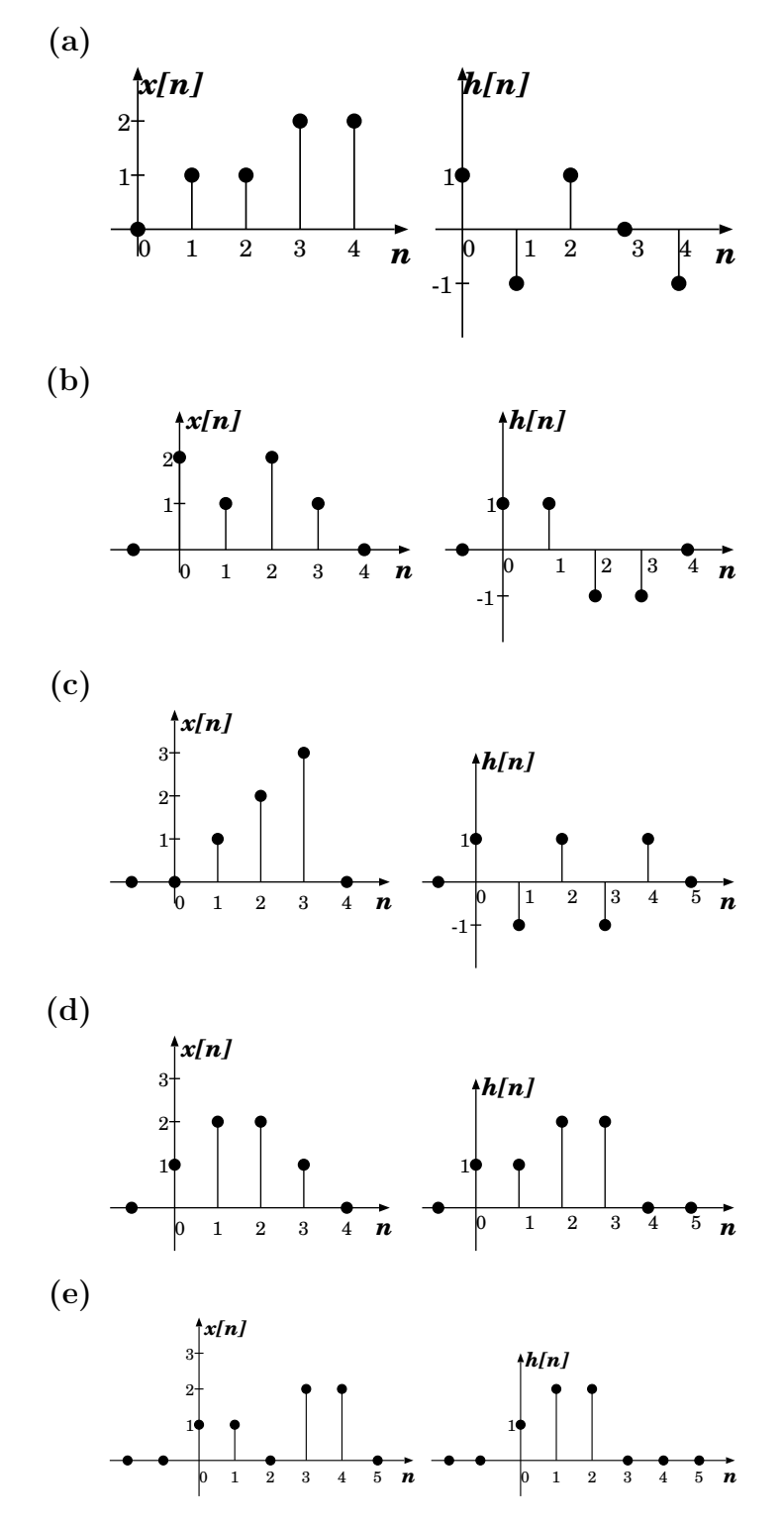

7. Represente analiticamente as respostas impulsivas  $h[n]$  do problema anterior.

8. Obtenha o sinal de saída  $y[n]$  à saída de um sistema discreto com resposta impulsiva  $h[n] = \delta[n] - \delta[n-2] + \delta[n-4]$ , quando à sua entrada é aplicado o sinal  $xn] = |n| \times (u[n+2] - u[n-3]).$ 

9. Qual a resposta impulsiva de um sistema linear invariante no tempo (SLIT) em tempo contínuo, cuja resposta ao escalão é dada por

(a)  
\n
$$
s(t) = 1 - \frac{1}{2}e^{-2t} + \cos(4t)
$$
\n(b)  
\n
$$
s(t) = 1 - 2e^{-\frac{t}{4}} - \frac{1}{8}\cos(4t)
$$

- **10.** Considere o sinal dado por  $x(t) = e^{-(t-1/2)^2} \cos(\omega(t-1/2))$ . Obtenha a sua transformada de Fourier.
- 11. Considere o sinal  $x(t) = te^{-t/2}cos(\omega t)u(t)$ . Obtenha a sua representação em frequência.

1. Considere a função de transferência:

$$
G(s) = \frac{10^5 s (s + 3160) (s + 10^4)}{(s^2 + 100s + 10^6) (s^2 + 3160s + 10^9)}
$$

- (a) Trace os diagramas de Bode da função de transferência  $G(s)$ .
- (b) Considerando o traçado assimptótico, qual seria a onda de saída para um circuito com esta função de transferência e com uma entrada:

$$
v_i(t) = 0.5 \cos(10^3 t) + \cos(5620 t)
$$

- (c) Como poderia chamar a um filtro com esta função de transferência?
- (d) Qual poderá ser a utilidade deste filtro em sistemas digitais?
- 2. Considere a função de transferência:

$$
G(s) = \frac{10^4 s^2}{\left(s^2 + 316s + 10^7\right)\left(s + 10^4\right)}
$$

- (a) Trace os diagramas de Bode da função de transferência  $G(s)$ .
- (b) Considerando o traçado assimptótico, qual seria a onda de saída para um circuito com esta função de transferência e com uma entrada:

$$
v_i(t) = 0.5 \cos(1000 t) + \cos(5620 t)
$$

- (c) Como poderia chamar a um filtro com este traçado assimptótico? Quais as suas características?
- (d) Considerando o traçado real do diagrama de amplitude, como chamaria este filtro? Quais são as suas características?
- 3. Considere a função de transferência:

$$
G(s) = \frac{3.16 \times 10^6 s}{(s^2 + 100s + 10^6)(s + 3160)}
$$

- (a) Trace os diagramas de Bode da função de transferência  $G(s)$ .
- (b) Considerando o traçado assimptótico, qual seria a onda de saída para um circuito com esta função de transferência e com uma entrada:

$$
v_i(t) = 0.5 \cos(1000 t) + \cos(5620 t)
$$

(c) Considerando o traçado real, qual seria a onda de saída para um circuito com esta função de transferência e com uma entrada:

$$
v_i(t) = \cos(1000 t)
$$

- (d) Considerando o traçado real do diagrama de amplitude, como chamaria este filtro? Quais são as suas características?
- 4. Considere a função de transferência:

$$
G(s) = \frac{10^3 s (s + 10000)}{(s^2 + 100s + 10^7) (s + 31600)}
$$

- (a) Trace os diagramas de Bode da função de transferência  $G(s)$ .
- (b) Considerando o traçado assimptótico, qual seria a onda de saída para um circuito com esta função de transferência e com uma entrada:

$$
v_i(t) = 0.5 \cos(3160 t) + \cos(5620 t)
$$

(c) Considerando o traçado real, qual seria a onda de saída para um circuito com esta função de transferência e com uma entrada:

$$
v_i(t) = \cos(3160 t)
$$

- (d) Considerando o traçado real do diagrama de amplitude, como chamaria este filtro? Quais são as suas características?
- 5. Considere a função de transferência:

$$
G(s) = \frac{10^8 s (s + 1000)}{(s^2 + 316s + 10^7) (s + 10^4)^2}
$$

- (a) Trace os diagramas de Bode da função de transferência  $G(s)$ .
- (b) Considerando o traçado assimptótico, qual seria a onda de saída para um circuito com esta função de transferência e com uma entrada:

$$
v_i(t) = 0.5 \cos(3160 t) + \cos(5620 t)
$$

(c) Considerando o traçado real, qual seria a onda de saída para um circuito com esta função de transferência e com uma entrada:

$$
v_i(t) = \cos(3160 t)
$$

- (d) Considerando o traçado real do diagrama de amplitude, como chamaria este filtro? Quais são as suas características?
- 6. Considere a função de transferência:

$$
G(s) = \frac{100 s (s + 1000) (s + 10^5)}{(s^2 + 31, 6s + 10^7) (s^2 + 100s + 10^8)}
$$

- (a) Trace os diagramas de Bode da função de transferência  $G(s)$ .
- (b) Considerando o traçado assimptótico, qual seria a onda de saída para um circuito com esta função de transferência e com uma entrada:

$$
v_i(t) = 2\cos(3160 t) + \cos(5620 t)
$$

(c) Considerando o traçado real, qual seria a onda de saída para um circuito com esta função de transferência e com uma entrada:

$$
v_i(t) = 0.1 \cos(3160 t)
$$

- (d) Considerando o traçado real do diagrama de amplitude, como chamaria este filtro? Quais são as suas características?
- 7. Considere a função de transferência:

$$
G(s) = \frac{10^4 s (s + 10000) (s + 31600)}{(s^2 + 316s + 10^6) (s^2 + 10^3 s + 10^{10})}
$$

- (a) Trace os diagramas de Bode da função de transferência  $G(s)$ .
- (b) Considerando o traçado assimptótico, qual seria a onda de saída para um circuito com esta função de transferência e com uma entrada:

$$
v_i(t) = 2\cos(316 t) + 4\cos(56200 t)
$$

(c) Considerando o traçado real, qual seria a onda de saída para um circuito com esta função de transferência e com uma entrada:

$$
v_i(t)\,=\,3\cos(10^3\,t)+3\cos(10^5t)
$$

(d) Considerando o traçado real do diagrama de amplitude, como chamaria este filtro? Quais são as suas características?

8. Considere os diagramas de Bode da figura (Amplitude e Fase) em que o traçado contínuo corresponde aos diagramas assimptóticos e o tracejado aos diagramas reais.

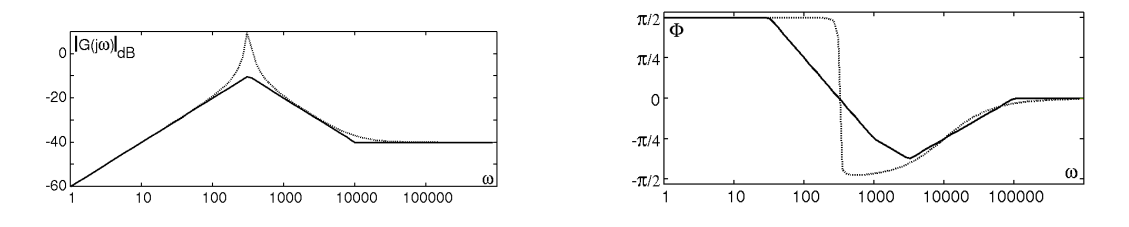

- (a) Obtenha a função de transferência do sistema representado pelos diagramas de Bode da figura.
- (b) Considerando o traçado real, qual seria a onda de saída para um circuito com esta função de transferência e com uma entrada:

$$
v_i(t) = 0.1 \cos(316 t) + 10 \cos(10000 t)
$$

- (c) Obtenha o filtro digital equivalente para uma frequência de amostragem de  $f_a = 10^8$ Hz (use a transformada bilinear).
- 9. Considere os Diagramas de Bode da figura ao lado.
	- (a) Obtenha a função de transferência do sistema.
	- (b) Obtenha a resposta do sistema para o sinal  $v_i(t) = 0.1 \cos(316 t) +$  $\cos(1000 t)$

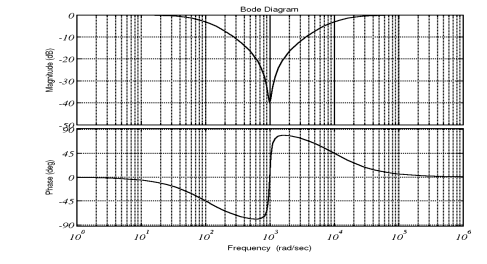

- (c) De que tipo de filtro se trata?
- 10. Considere a tabela em que estão representados para um sinal  $x(t) = X_0 \cos(\omega t)$  à entrada de um sistema de que resulta o sinal  $y(t) = Y_0 \cos(\omega t + \phi)$  a relação  $Y_0/X_0$ e o valor de  $\phi$ :

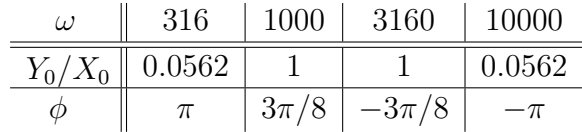

- (a) Trace um esbo¸co aproximado dos diagramas de Bode representados por estes pontos.
- (b) Considerando que os gráficos anteriores resultam de uma representação aproximada dos diagramas do sistema em quest˜ao, de que tipo de filtro se trata?
- (c) Considerando que o sistema em causa ´e um filtro de Chebyshev com "ripple" de 1dB, diga qual seria a alteração que se deveria observar no diagrama de amplitude?

11. Considere a tabela, em que estão representados para um sinal  $x(t) = X_0 \cos(\omega t)$  à entrada de um sistema de que resulta o sinal  $y(t) = Y_0 \cos(\omega t + \phi)$ , a relação  $Y_0/X_0$ e o valor de  $\phi$ :

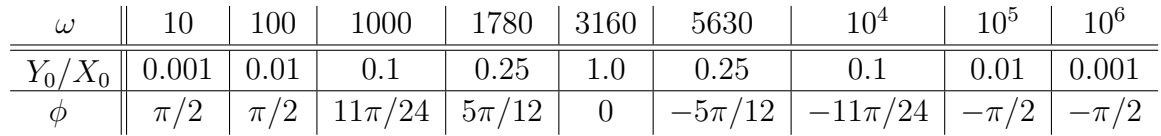

- (a) Trace um esbo¸co aproximado dos diagramas de Bode representados por estes pontos.
- (b) Obtenha uma função de transferência de um sistema que resulte neste diagrama de Bode aproximado.
- (c) De que tipo de filtro se trata?
- (d) Qual seria a onda de saída para um circuito com esta função de transferência

e com uma entrada:  $v_i(t) = 0.2 \cos(3160 t) + 0.5 \cos(5630 t)$ 

- 12. Considere a resposta em frequência (diagramas de Bode) representativos de um sistema linear e invariante no tempo. Obtenha a saída do sistema quando à entrada se tem o sinal:
	- (a)  $x(t) = 0.2 \cos(316 t) + 2 \cos(3160 t)$
	- (b)  $x(t) = 3\cos(562 t)$

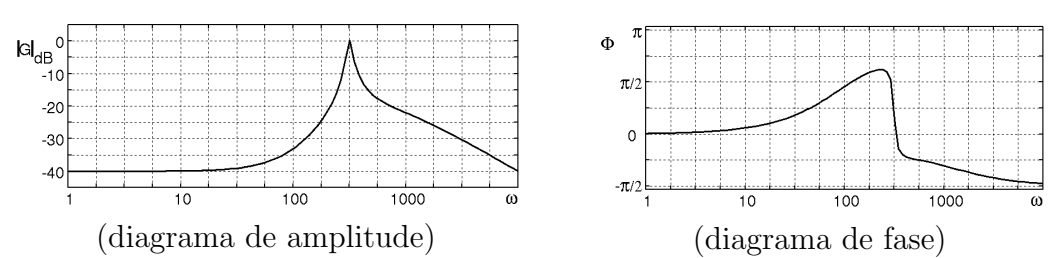

13. Considere a resposta em frequência (diagramas de Bode) representativos de um sistema linear e invariante no tempo. Obtenha a saída do sistema quando à entrada se tem o sinal:

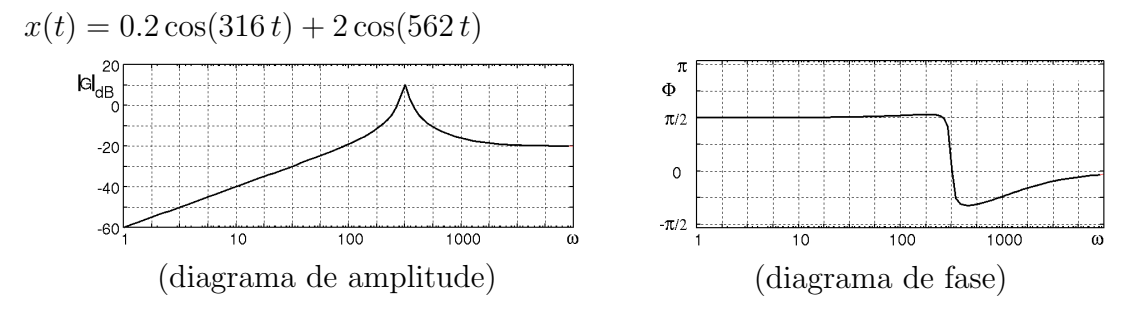

- 1. Projecte um Filtro Analógico de Butterworth passa alto de ordem 3, com frequência de corte  $\omega_c = 2000 \text{ rad/s}.$
- 2. (a) Projecte um Filtro Digital de Chebyshev passa baixo de ordem 2, com Ripple na banda de passagem de 0.1 dB, e com frequência de corte  $\Omega_c = \Pi/8$ , usando a transformada bilinear, considerando que a frequência de amostragem  $\acute{\text{e}} f_a = 100 \text{ KHz}.$ Nota: Os polos do filtro passa baixo analógico de Chebyshev de ordem 2 com frequência de corte  $\omega_c = 1$  rad/s e Ripple na banda de passagem de 0.1 dB são  $p_{1,2} = -0.6104 \pm j \, 0.7106$ 
	- (b) Qual a relação entre o máximo e o mínimo na banda de passagem?
	- (c) Qual o valor de da frequˆencia de corte correspondente a um filtro passa-baixo analógico?
- 3. (a) Projecte um Filtro analógico de Butterwordth passa alto de ordem 4, com frequência de corte  $\omega_c = 10$  KHz.
	- (b) Obtenha o Filtro Digital equivalente usando a transformada bilinear, considerando que a frequência de amostragem é  $f_a = 250$  KHz.
	- (c) Qual a frequência de corte digital  $\Omega_c$  do filtro digital resultante?
- 4. (a) Projecte um Filtro de Chebyshev passa alto de ordem 3, com Ripple na banda de passagem de 1 dB com frequência de corte  $\omega_c = 5000$  Hz. Nota: Os polos do filtro passa baixo analógico de Chebyshev de ordem 3 com frequência de corte  $\omega_c = 1$  rad/s e Ripple na banda de passagem de 1 dB são  $p_{1,2} = -0.2257 \pm j \, 0.8822 \text{ e } p_3 = -0.4513.$ 
	- (b) Obtenha o Filtro Digital equivalente usando a transformada bilinear, considerando que a frequência de amostragem é  $f_a = 100$  KHz.
	- (c) Qual a frequência de corte digital  $\Omega_c$  do filtro digital resultante?
- 5. Obtenha o filtro de Butterworth passa baixo de ordem 4 com frequência de corte  $\omega_c = 10000 \text{ rad/s}.$ 
	- (a) Projecte um Filtro analógico de Butterwordth passa alto de ordem 5, com frequência de corte  $f_c = 5$  KHz.
	- (b) Obtenha o Filtro Digital equivalente usando a transformada bilinear, considerando que a frequência de amostragem é  $f_a = 100 \text{ KHz}.$
	- (c) Qual a frequência de corte digital  $\Omega_c$  do filtro digital resultante?
- 6. (a) Projecte um Filtro de Chebyshev passa alto de ordem 4, com Ripple na banda de passagem de 0.5 dB e com frequência de corte  $f_c = 5000$  Hz. Nota: Os polos do filtro passa baixo analógico de Chebyshev de ordem 4 com frequência de corte  $\omega_c = 1$  rad/s e Ripple na banda de passagem de 0.5 dB são  $p_{1,2} = -0.1754 \pm j \, 1.0163 \cdot p_{3,4} = -0.4233 \pm j \, 0.4209.$ 
	- (b) Obtenha o Filtro Digital equivalente usando a transformada bilinear, considerando que a frequência de amostragem é  $f_a = 10$  MHz.
	- (c) Qual a frequência de corte digital  $\Omega_c$  do filtro digital resultante?
	- (d)
- 7. (a) Projecte um Filtro de Chebyshev digital passa alto de ordem 3, com Ripple na banda de passagem de 0.5 dB e com frequência de corte  $\Omega_c = 0.05\pi$ . Considere a frequência de amosstragem  $f_a = 10$  KHz e que os polos do filtro analógico normalizado de Chebyshev com estas especificações são:  $p_{1,2} =$  $-0.2683 \pm j 0.8753 \cdot p_3 = -0.5366$ 
	- (b) Qual a frequência de corte de um filtro analógico equivalente?
	- (c) Qual a frequência máxima de um sinal analógico processado por este filtro depois de amostrado? Justifique.
	- (d) Quais as vantagens de aumentar o Ripple na banda de passagem? Quais as desvantagens?
- 8. (a) Considere o filtro digital dado por  $h[n] = (3/4)^{|n-3|}$ . Obtenha o filtro FIR de ordem 6, resultante da aplicação da janela de Bartlett.
	- (b) O filtro FIR resultante tem fase linear? Se for linear qual  $\acute{e}$ ?
	- (c) Qual a vantagem de uma filtro ter fase linear? Qual a diferença em relação a um filtro sem essa propriedade?

**9.** (a) Considere o filtro discreto dado por 
$$
h[n] = \frac{1}{1 + (n-2)^2} u[n]
$$

Obtenha a resposta impulsiva do filtro FIR de ordem 4, resultante da aplicação da janela de Hamming.

- (b) Qual a função de transferência do filtro FIR?
- 10. Considere o filtro FIR dado pela resposta impulsiva

$$
h[n] = \delta[n] + (1+\sqrt{2})\,\delta[n-1] + (1+\sqrt{2})\,\delta[n-2] + \delta[n-3]
$$

- (a) Obtenha a função de transferência?
- (b) Quais são os polos e zeros da função de transferência? (Considere um dos zeros  $em Z = -1$ ).
- (c) Qual a fase deste filtro?
- 11. Considere o filtro FIR dado pela equação às diferenças

$$
y[n] = x[n] + \frac{3}{2}x[n-1] + \frac{3}{2}x[n-2] + x[n-3]
$$

- (a) Obtenha a função de transferência?
- (b) Quais são os polos e zeros da função de transferência? (Considere um dos zeros  $em Z = -1$ ).
- (c) Qual a fase deste filtro?
- 12. Considere o filtro digital dado pela função de transferência

$$
H(Z) = 1 + \frac{3}{2}Z^{-1} + \frac{3}{2}Z^{-2} + Z^{-3}
$$

- (a) Obtenha a resposta impulsiva que define o filtro?
- (b) Obtenha a equação às diferenças que define o filtro?
- (c) Quais s˜ao os polos e zeros da fun¸c˜ao de transferˆencia? (Considere um dos zeros  $em Z = -1$ ).
- (d) De que tipo de filtro se trata?
- (e) Qual a fase deste filtro?
- 13. Considere o filtro FIR dado pela equação às diferenças:

$$
y[n] = -0.0625 \times x[n] - 0.25 \times x[n-1] + 0.75 \times x[n-2] - 0.25 \times x[n-3] - 0.0625 \times x[n-4]
$$

- (a) Obtenha a função de transferência?
- (b) Qual a fase deste filtro?
- (c) Comente sobre a eventual facilidade de implementação real deste filtro?
- 14. Considere o filtro FIR dado pela equação às diferenças:

$$
y[n] = 0.0288 \times x[n] + 0.1431 \times x[n-1] + 0.3282 \times x[n-2] +
$$
  

$$
0.3282 \times x[n-3] + 0.1431 \times x[n-4] + 0.0288 \times x[n-5]
$$

- (a) Obtenha a função de transferência?
- (b) Comente sobre a eventual facilidade de implementação real deste filtro?
- 15. Considere o filtro FIR dado pela equação às diferenças:

 $y[n] = 0.03125 \times x[n] - 0.125 \times x[n-2] + 0.5 \times x[n-3] - 0.125 \times x[n-4] + 0.03125 \times x[n-6]$ 

- (a) Qual a resposta impulsiva do filtro?
- (b) Obtenha a função de transferência deste filtro?
- (c) Qual a fase deste filtro?
- (d) Comente sobre a eventual facilidade de implementação real deste filtro?

16. Na figura seguinte está representado um sinal de pressão craniana arterial que varia no tempo (a) e respectivas filtragens passa-banda, passa-alto e passa-baixo. Identifique quais as figuras resultantes de cada um dos filtros. Justifique.

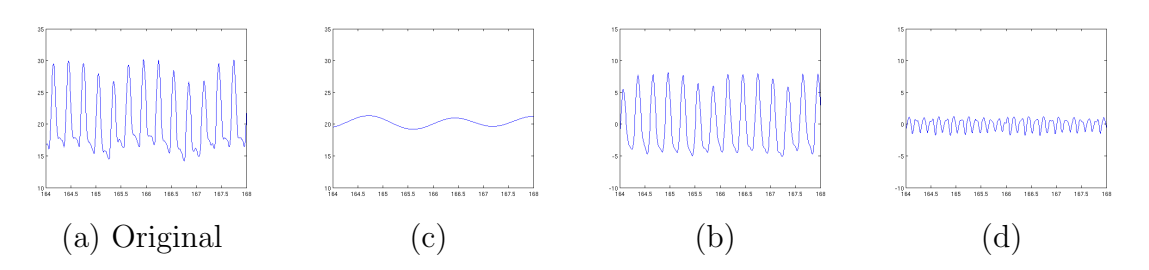

17. Considere os resultados das filtragens por filtros FIR de fase linear com diferentes especificações da frequência de corte.

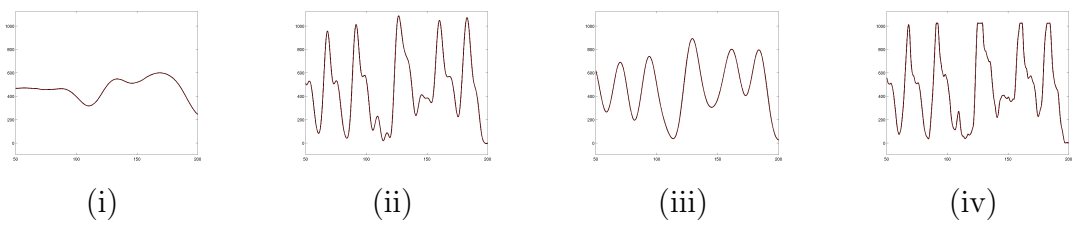

- (a) De que tipo de filtros se trata? Justifique.
- (b) Coloque por ordem crescente do valor da frequência de corte as figuras.
- 18. Um sinal  $s_0[n]$  representado em (i) foi filtrado por um conjunto de filtros FIR passa alto com frequências de corte  $\omega_1, \omega_2, \omega_3$ , resultando respectivamente nos sinais  $s_1[n], s_2[n]$  e  $s_3[n]$ . Esses sinais foram combinados resultando nos sinais:  $s_1[n]-s_2[n]$ ,  $s_2[n] - s_3[n]$  e  $s_1[n] - s_3[n]$ .
	- (a) Que tipo de filtragem resulta para as diferentes combinações? Justifique.
	- (b) Quais das figuras (ii), (iii), (iv) correspondem a cada uma das combinações? Justifique.

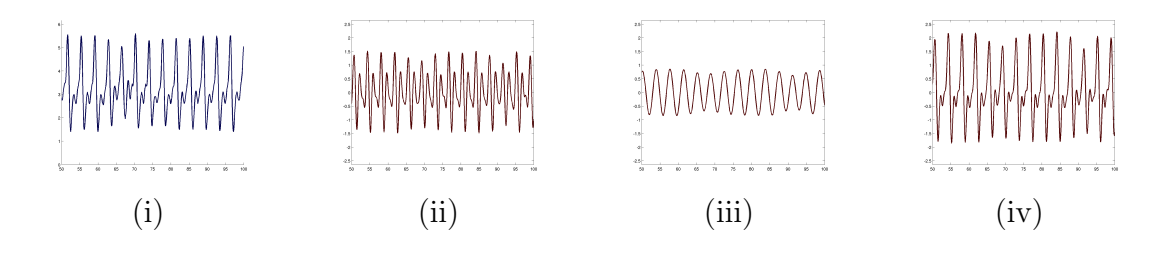

- 1. Considere um sinal  $x[n]$  que representa uma sequência de lançamento de um dado. Calcule a autocorrelação  $R_x[k]$  e o espectro de potência  $G_x(e^{j\Omega})$ . *Nota:* Quando 2 sinais  $x[n]$  e  $y[n]$  são não correlacionados, então:  $E\{x[n]y[n]\}$  =  $E\{x[n]\} E\{y[n]\}.$
- 2. Considere um sinal  $x[n]$  que representa uma sequência de lançamento de um dado cujas faces são compostas por: 3 UNS, 2 DOIS e 1 TRÊS. Calcule a autocorrelação  $R_x[k]$  e o espectro de potência  $G_x(e^{j\Omega})$ . Nota: Quando 2 sinais  $x[n]$  e  $y[n]$  são não correlacionados, então:  $E\{x[k]y[k]\} =$  $E\{x[k]\} E\{y[k]\}.$
- 3. Considere os sinais representados na figura.

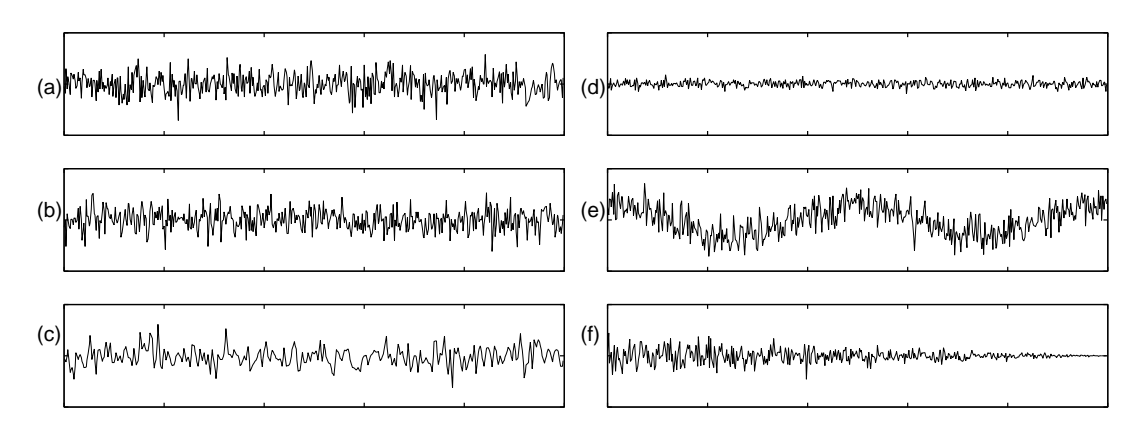

Compare os sinais (a) e os restantes relativamente à média e ao momento de segunda ordem, temporal e conjunto  $(E\{x(t)\}, E\{x^2(t)\}, < x(t) >, < x^2(t) >)$ ?

- 4. Considere o sinal  $x(t) = A \cos(\omega_0 t + \theta(t))$ , em que o  $\theta(t)$  pode assumir os valores  $\theta(t) \in \left\{\frac{\pi}{4}\right\}$  $\frac{\pi}{4}, \frac{3\pi}{4}$  $\frac{3\pi}{4}, \frac{5\pi}{4}$  $\frac{5\pi}{4}, \frac{7\pi}{4}$ 4 o com igual probabilidade.
	- (a) Calcule a função de autocorrelação do sinal?
	- (b) Calcule o espectro de potência do sinal?
	- (c) Qual o espectro de potência do sinal após passar num filtro com função de transferência  $H(j\omega) = e^{j\omega t_h}$ ?
- 5. Considere um sinal aleatório  $x(t)$  com densidade espectral de potência

$$
G_x(\omega) = \frac{2\alpha}{\omega^2 + \alpha^2}
$$

sendo  $\alpha$  constante.

(a) Obtenha uma expressão para a funcão autocorrelação  $R_x(\tau)$ 

(b) Qual a função autocorrelação  $R_y(\tau)$  que resulta à saída de um filtro com função de transferência

$$
H(j\omega) = \frac{1}{(j\omega)}
$$

quando o sinal  $x(t)$  é aplicado à sua entrada.

- (c) Considere que o sinal  $x(t)$  é corrompido com ruído branco aditivo gaussiano com densidade espectral de potência  $\sigma_v$ , resultando  $w(t) = x(t) + v(t)$ . Para recuperar o sinal  $x(t)$ ,  $w(t)$  é amostrado com uma frequência  $\omega_a$  e filtrado com um Filtro FIR de Wiener. Obtenha o filtro de Wiener FIR de ordem 2 que permita uma estimativa  $\hat{x}(t)$ .
- **6.** Considere o sinal da alínea 4. Assuma que este sinal é corrompido com ruído branco gaussiano aditivo com densidade espectral  $\sigma_v$ , resultando  $y(t) = x(t) + v(t)$ .
	- (a) Obtenha uma expressão para o filtro de Wiener estimador óptimo de  $x(t)$ , não causal.
	- (b) Considere que o sinal é amostrado com uma frequência  $\omega_a = 3 * \omega_0$ . Obtenha o filtro de Wiener FIR de primeira ordem que estime o sinal  $x[k]$ .
- **7.** Considere um sinal aleatório  $x(t)$  com função de autocorrelação

$$
R_x(\tau) = A e^{-\alpha|\tau|} \cos(\omega_c \tau)
$$

sendo A,  $\alpha$  e  $\omega$  constantes.

- (a) Obtenha uma expressão para a funcão densidade especral de potência  $G_x(\omega)$
- (b) Representa a funcão densidade espectral de potência  $G_x(\omega)$  graficamente.
- (c) Qual a função autocorrelação  $R_y(\tau)$  que resulta à saída de um filtro com função de transferência

$$
H(j\omega) = \frac{1}{(\alpha + j\omega)}
$$

quando o sinal  $x(t)$  é aplicado à sua entrada.

- (d) Obtenha uma expressão para um filtro de Wiener ideal não causal.
- (e) Considere que o sinal  $x(t)$  é corrompido com ruído branco aditivo gaussiano com densidade espectral de potência  $\sigma_v$ , resultando  $w(t) = x(t) + v(t)$ . Para recuperar o sinal  $x(t)$ ,  $w(t)$  é amostrado com uma frequência  $\omega_a$  e filtrado com um Filtro FIR de Wiener. Obtenha o filtro de Wiener FIR de ordem 1 que permita uma estimativa  $\hat{x}(t)$ .

## Série de Problemas nº 5

1. Considere a imagem da figura, em que no interior de cada quadrícula está o nível de cinzento.

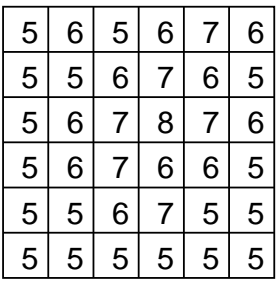

(a) Obtenha a imagem resultante quando se aplica a máscara à direita (considere o canto superior esquerdo como o pixel  $(0,0)$ ?

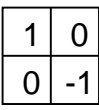

- (b) Qual a função deste operador?
- (c) Obtenha a imagem resultante da aplicação do filtro mediano de  $3\times3$ .
- (d) Obtenha a imagemm resultante da aplicação do operador de Sobel.
- 2. Considere as imagens da figura em que se representa mais à esquerda a imagem original seguida de três resultados de filtragens. Diga, justificando qual é a imagem resultante da filtragem passa-baixo, da passa-banda e da passa-alto?

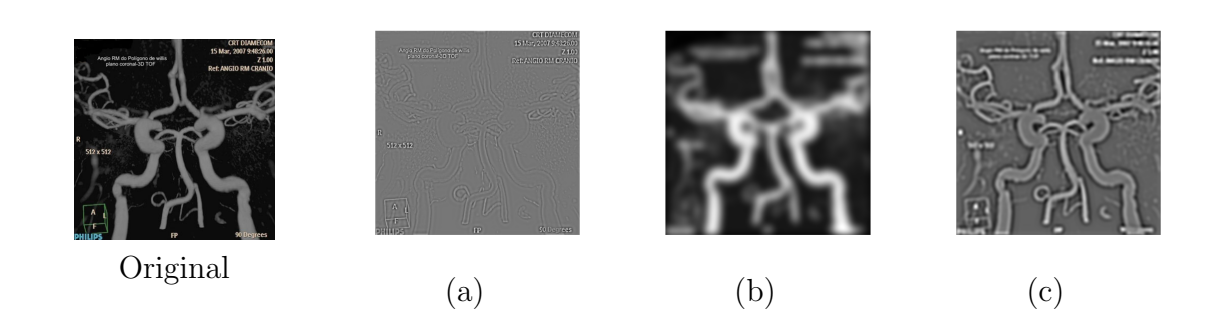

3. Considere a imagem binária da figura.

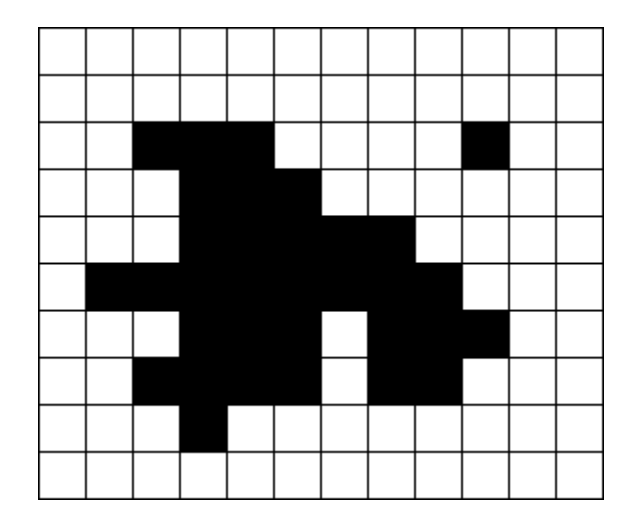

Obtenha as imagens resultantes da aplicação da dilatação, erosão, fecho e abertura pelos seguintes elementos estruturantes (considere o ponto central a origem do elemento estruturante).

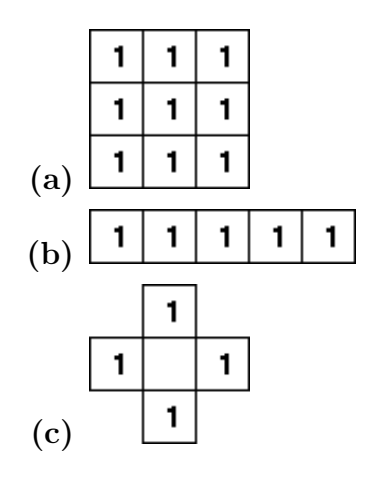

- 4. Considere a imagem multinível do problema 1.
	- (a) Obtenha as imagens que resultam da Dilatação, Erosão, Fecho e Abertura multinível com o elemento estruturante à direita (considere o pixel central como o pixel  $(0,0)$ ?

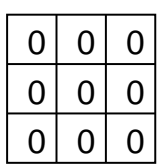

- (b) Para o mesmo elemento estruturante obtenha a imagem que resulta do cálculo do gradiente morfológico.
- (c) Repita os problemas da al´ınea anterior para os elementos estruturantes (considere o ponto central a origem do elemento estruturante):

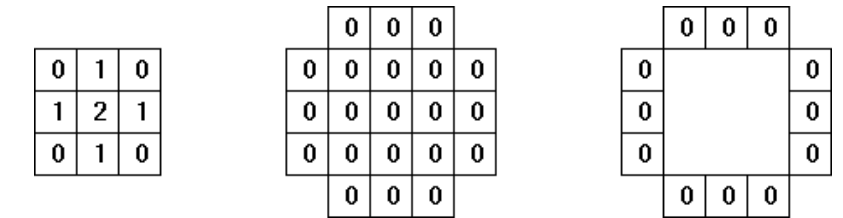

5. Considere a imagem da figura (esquerda) e o elemento estruturante (figura da direita). Obtenha o resultado da abertura pelo elemento estruturante representado. Comente o resultado.

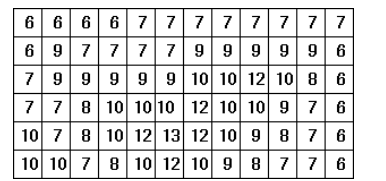

6. Considere a imagem da figura (direita).

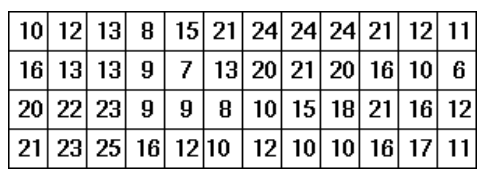

 $\begin{array}{c|c} 1 & 1 \\ \hline 0 & \\ \hline 1 & 1 \\ \end{array}$ 

(a) Obtenha o resultado da dilatação pelo elemento estruturante:  $\boxed{1\ 3}$ 

|                                                               |  | 1 3 1 |
|---------------------------------------------------------------|--|-------|
|                                                               |  | 3 0 3 |
| (b) Obtenha o resultado da filtragem pela máscara: [1] 3   1] |  |       |

7. Identifique as operações morfológicas utilizadas para gerar as imagens (b) a  $(e)$  a partir da imagem binária  $(a)$ .

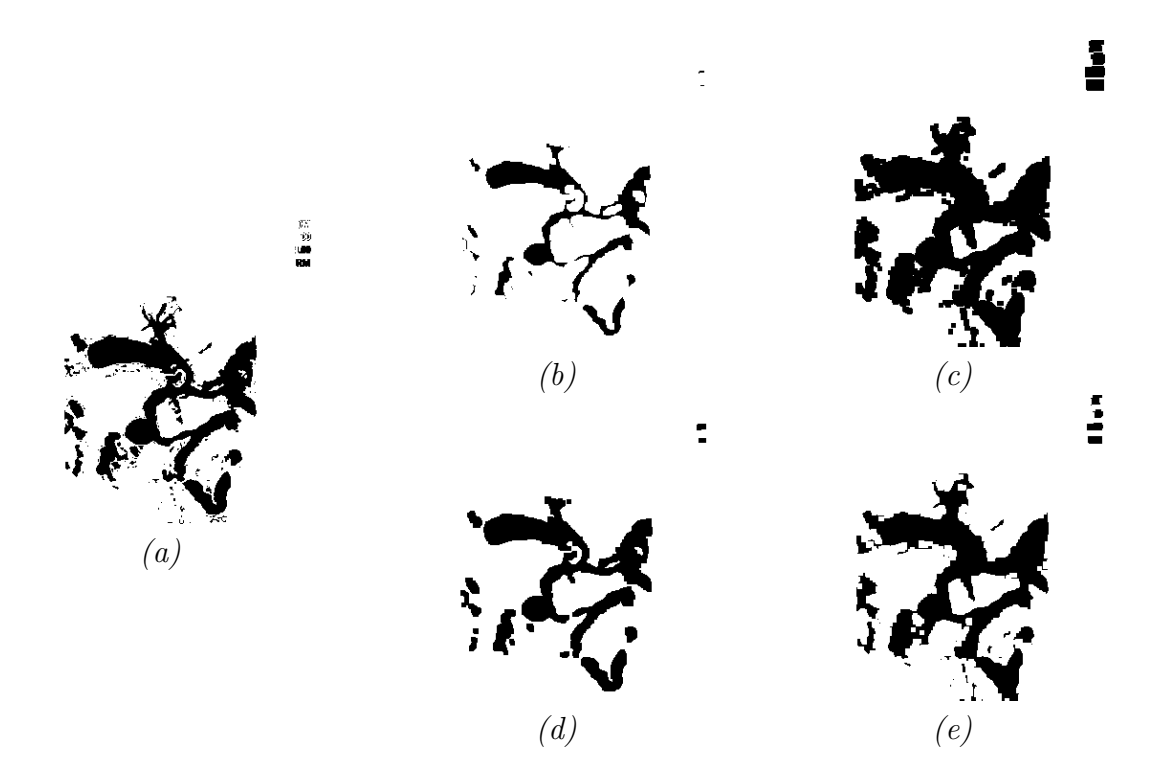

8. Identifique as operações morfológicas utilizadas para gerar as imagens (b) a (f) a partir da iamgem binária  $(a)$ .

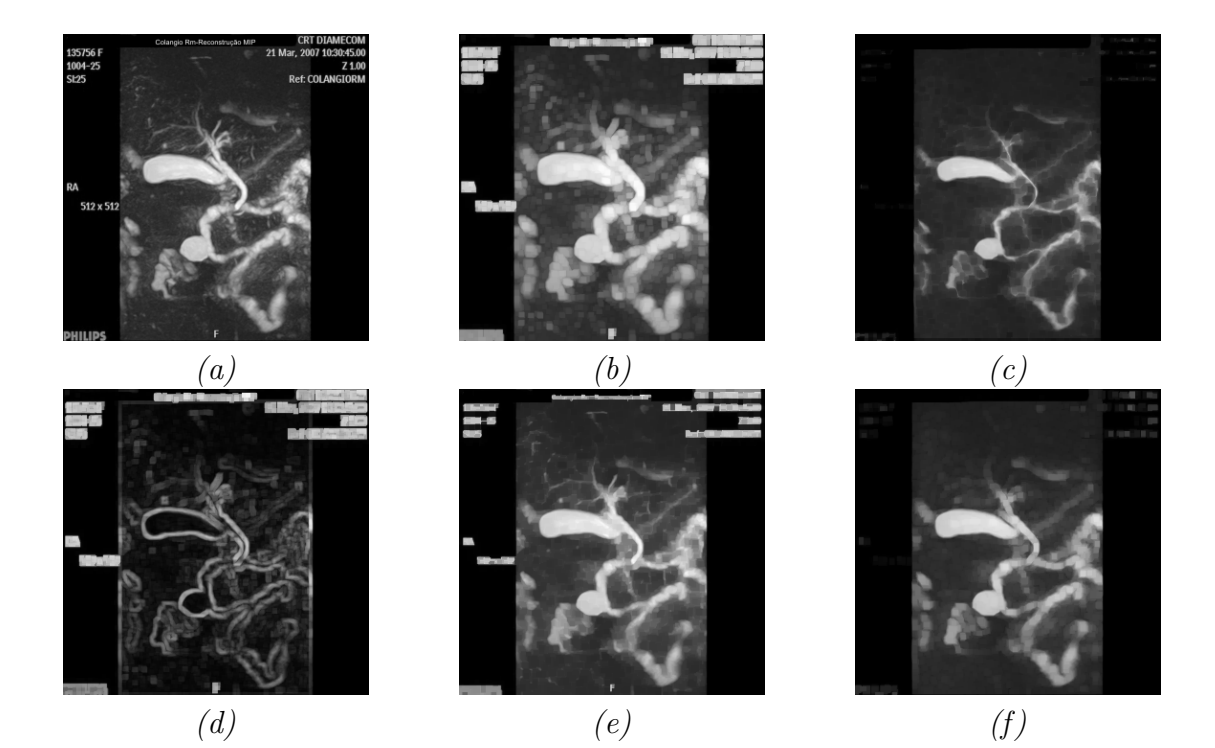

9. Para a imagem da figura seguinte foram obtidos os limiares representados nas figuras (a) a (f) com o algoritmo de Canny. Considerando o resultado reponda às seguintes perguntas.

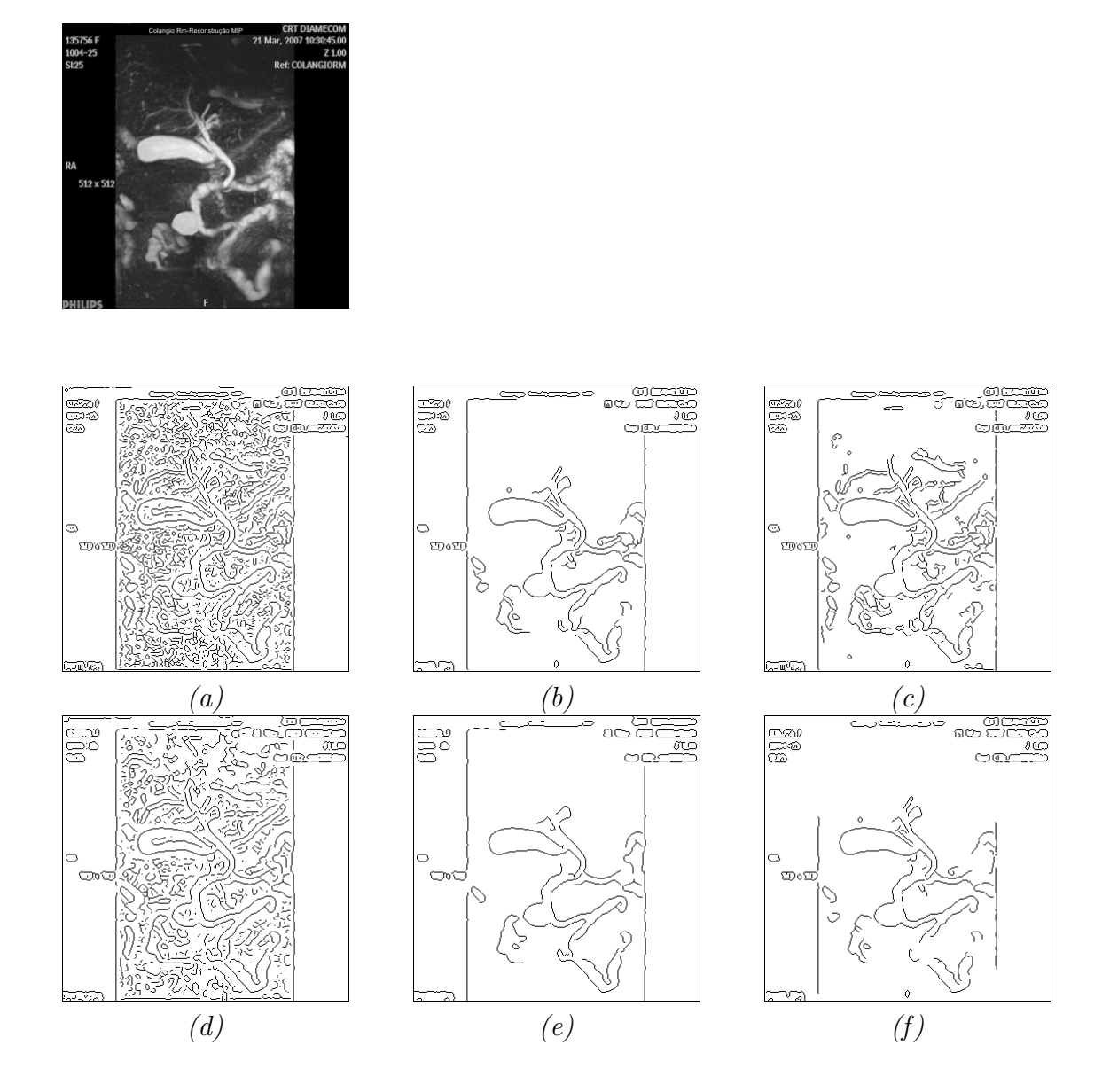

- (a) Compare  $(a)$  e  $(d)$  relativamente à banda da filtragem da gaussiana (ou em relação ao parâmetro  $\sigma$ ).
- (b) Compare  $(b)$  e  $(e)$  relativamente à banda da filtragem da gaussiana (ou em relação ao parâmetro  $\sigma$ ).
- (c) Qual o efeito provocado pelo parâmetro  $\sigma$  nos limiares finais?
- (d) (b) e  $(c)$  foram obtidas com valor de "threshold" mais alto de histerese diferente. Compare-as relativamente a esse parâmetro.
- (e) (b) e (f) foram obtidas com valor de "threshold" mais baixo de histerese diferente. Compare-as relativamente a esse parâmetro.
- (f) Qual o efeito provocado pelos parˆametros da histerese nos limiares finais?

10. Nas imagens seguintes foram obtidas imagens representativas dos limiares da imagem da alinea anterior usando o algoritmo de Canny com diferentes valores dos parâmetros.

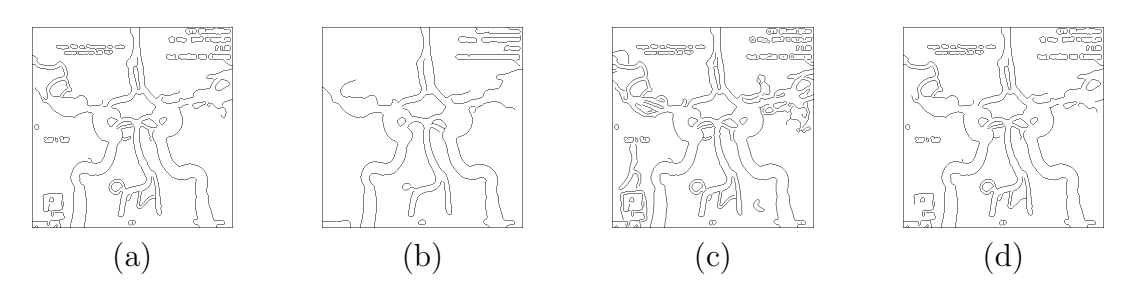

- (a) Compare (a) e (b) relativamente ao parâmetro  $\sigma$  da filtragem gaussiana.
- (b) Compare (a) e (c) relativamente ao parˆametro de limiar mais alto da histerese.
- (c) Compare (a) e (d) relativamente ao parˆametro de limiar mais baixo da histerese.
- (d) Comente sobre o efeito da parametrização do algoritmo de Canny?
- 11. Considere o resultado de comparação com o conjunto de treino num classificador kNN de uma dado vector que se pretende classificar:

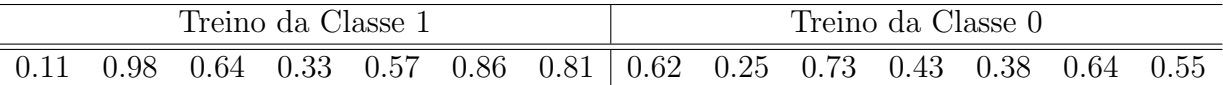

- (a) Qual o resultado da decisão do classificador para  $k=5$ , se o critério da maioria for adoptado?
- (b) Qual o intervalo de confiança de se classificar como Classe 1 para  $k=5$ .
- (c) Considerando o exemplo comente sobre o tipo de decis˜ao a adoptar dependendo do objectivo. Considere por exemplo que a Classe 1 representa uma situação de patologia grave, enquanto a Classe 0 representa uma situação sem essa patologia.
- 12. Considere a tabela. Nela estão representadas as distâncias calculadas a partir de vectores característicos de um conjunto de imagens de treino de duas classes diferentes. Assim,  $d_{nmp} = d(\vec{t_{nm}}, \vec{v_p})$  representa as distâncias entre os vectores caracteísticos das imagens a classificar representadas pelos vectores  $\vec{v_k}$  e os vectores caracteísticos  $\vec{t}_{1i}$  de treino da classe 1 e  $\vec{t}_{2j}$  de treino da classe 2. Pretendem-se classificar com base nas distâncias da tabela as imagens  $p$  usando o algoritmo kNN.

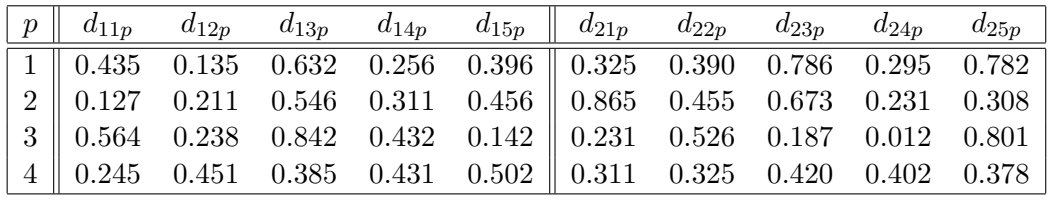

- (a) Considerando k=3 qual seria a classe atribuida a cada uma das k imagens a classificar?
- (b) E caso  $k=5$ ?
- (c) Calcule os intervalos de confiança para a classe 1 considerando  $k=4$ (= Numero de vectores de treino da classe 1 das k imagens seleccionadas/ k)
- 13. Considere os vectores descritores, representativos de uma base de dados:  $\vec{v}_1 = (1, 3, 2, 4)$   $\vec{v}_2 = (3, 5, 2, 1)$   $\vec{v}_3 = (2, 4, 1, 1)$   $\vec{v}_4 = (6, 3, 1, 3)$  $\vec{v}_5 = (2, 1, 4, 3)$   $\vec{v}_6 = (5, 1, 1, 4)$   $\vec{v}_7 = (4, 2, 6, 3)$   $\vec{v}_8 = (1, 5, 3, 3)$ 
	- (a) Considere o vector  $\vec{v}_q = (4, 5, 1, 2)$ . Qual é o elemento da base de dados mais semelhante?
	- (b) Considere os primeiros 4 vectores pertencentes a uma classe 1 e os restantes `a classe oposta. Qual o valor do intervalo de confiança de este vector pertencer à classe 1 considerando k=3 num sistema de decisão baseado no kNN?
	- (c) Nesse caso, qual o resultado, baseando a decisão no critério da maioria?